# Effiziente Programme

Optimierung: Sieb des Eratosthenes

20.01.2017

EP Gruppe:  $\#100$ Fabian Theuretzbacher (1426066) | Sylvia Winkler (1428557)

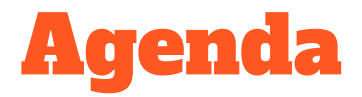

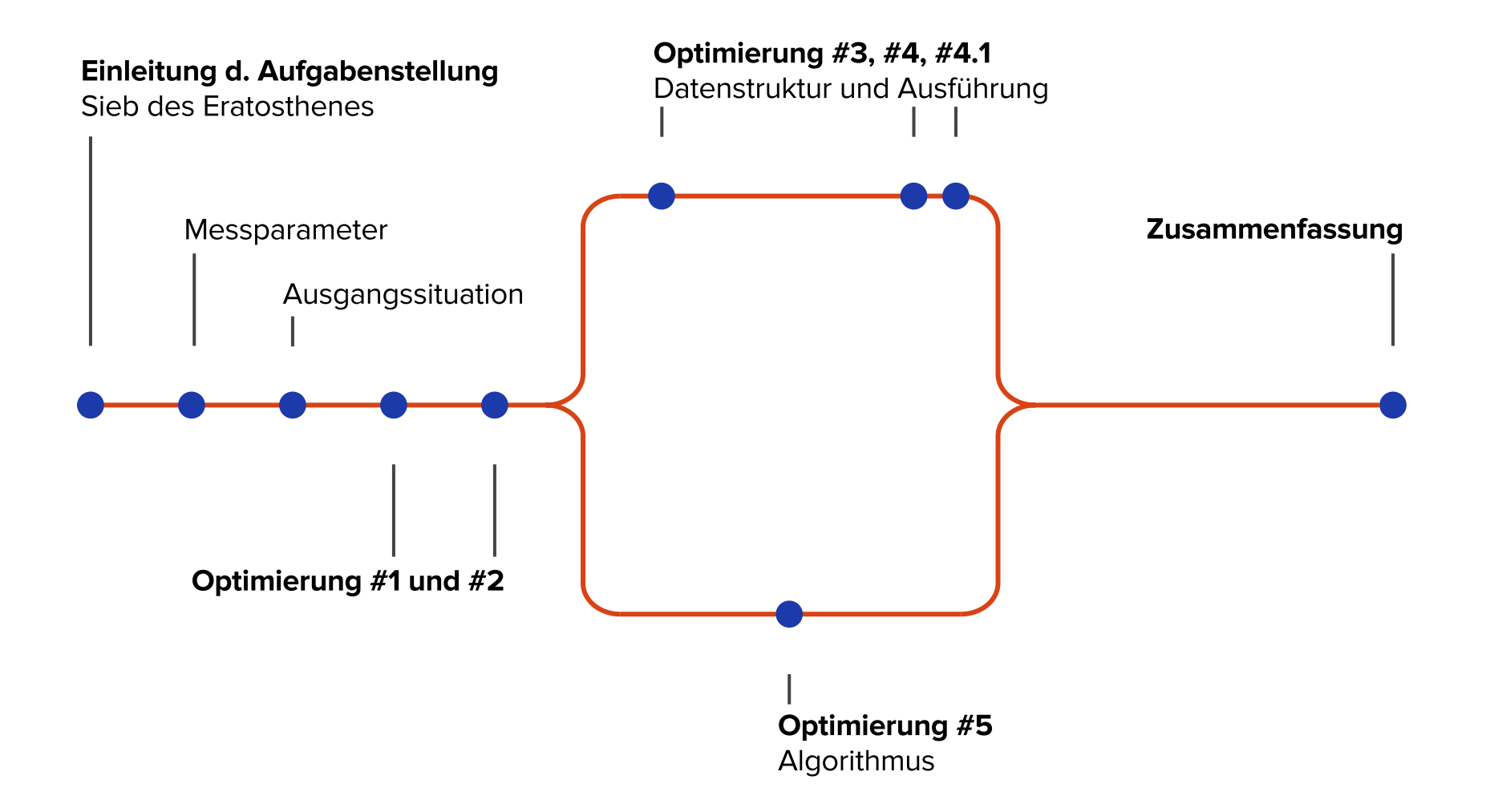

#### Aufgabenstellung

- Anzahl der Primzahlzwillinge ≤ n  $\bullet$
- Berechnung von  $P \rightarrow$  Sieb des Eratosthenes  $\bullet$

**Funktionsweise:**  $n = 50$ 

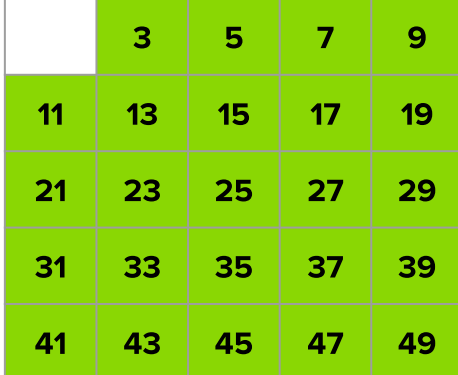

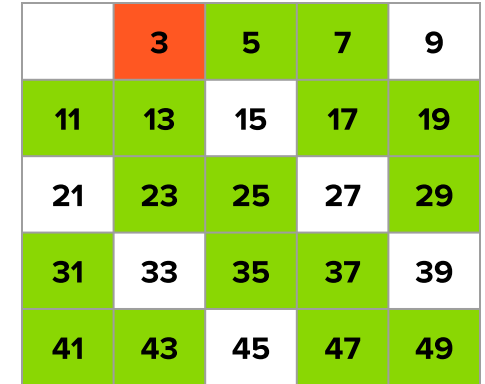

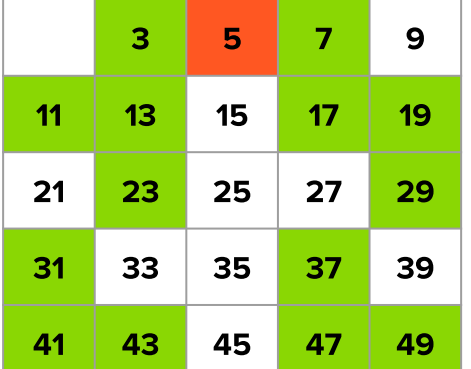

$$
\dots \text{ bis} \leq \sqrt{(n)} \dots
$$

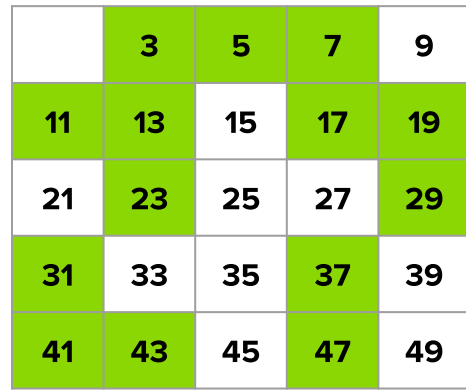

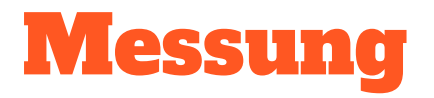

**Messbarkeit von Performanz:** 

- perf  $\bullet$ cycles (u+k), instructions, branch-misses, L1-\*, LLC-\*
- /usr/bin/time -v  $\bullet$ 
	- $\rightarrow$  maximum resident set size
- valgrind  $\bullet$ 
	- $\rightarrow$  heap memory usage at exit
- gcov

Diskrete Laufzeitanalyse

Kompilierung und Ausführung

- $\sec -03 1m$  [...]
- $\bullet$  ./pi 10000000000
- Durchschnitt aus 3x  $\bullet$

### Ausgangssituation

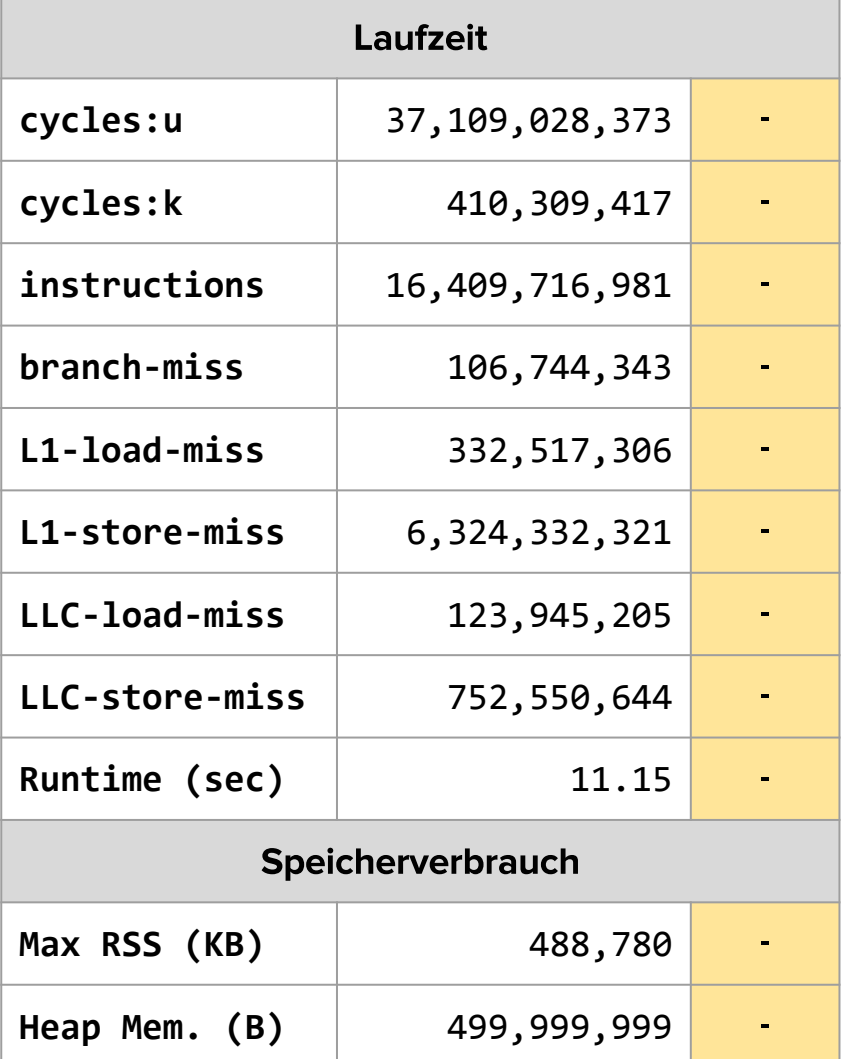

- **•** Äußere Schleife läuft unnötigerweise bis n/2
- Prüfung nur innerhalb  $2 \leq p \leq \sqrt{n}$  notwendig  $\bullet$

```
for(i = 0 ; i <= size; i++) {
   if(*)(flags+i)) \{prime = i + i + 3;for(k = i + prime; k<=size; k+=prime) {
         *(flags+k)=0; }
   }
}
```
#### Optimierung #1 - Ergebnisse

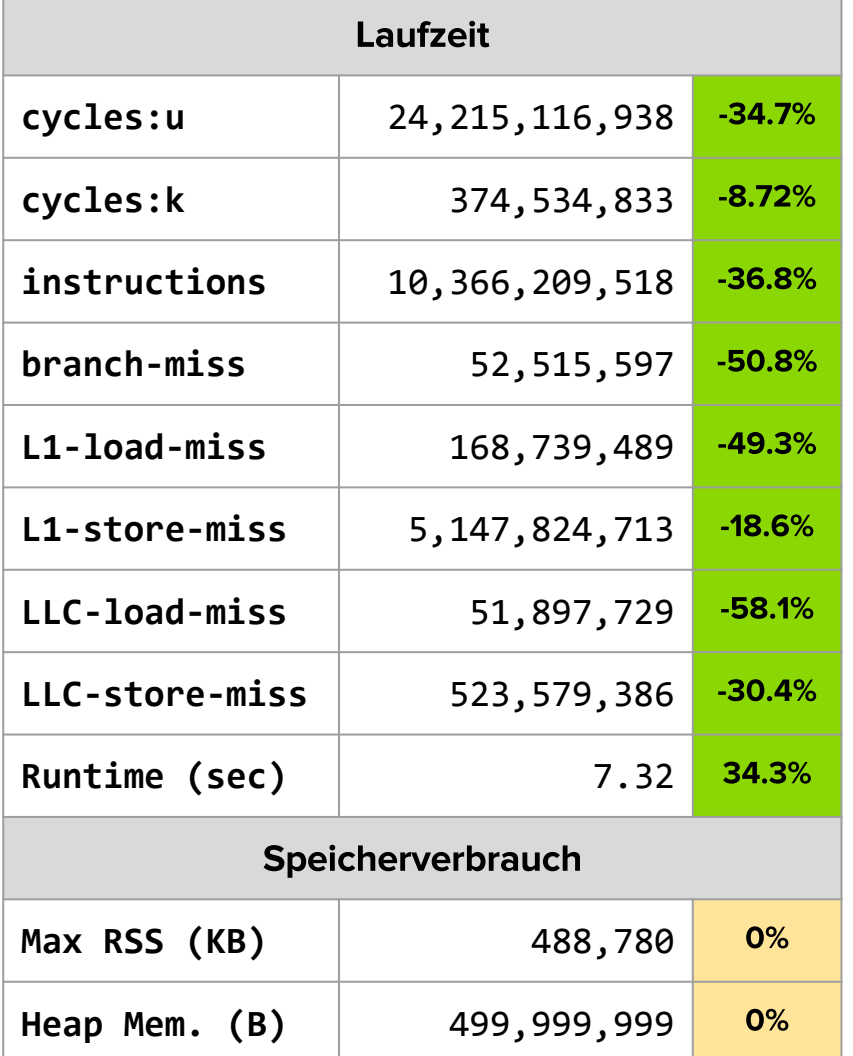

```
./pi2 10000
```

```
0.gocv
 5000: for(i=0 ; i <= size ; i++) {
 4999: if(*(flags+i)) {
1228: prime = i + i + 3;
10062: for([...]) {
 8834: *(flags+k)=0;
            : }
          : }
        : }
     : }
1.gocv
    1: long outerlimit = sqrt(m+1);
  101: for(i=0 ; i <= outerlimit; i++) {
   100: if(*(flags+i)) {
  45: prime = i + i + 3;
 7244: for([...]) {
 7199: *(flags+k)=0;
            : }
       : }
 : }
 : }
```
Innere Schleife muss Vielfache erst ab p<sup>2</sup> prüfen  $\bullet$ 

#### ./pi2 900 Prime: 11----++-++-+--++--+-++-+--+--++--+-++--+-Prime: 13-----+-++-+--++--+-++-+--+--++--+-Prime: 17-------++-+--++--+-++-+--Prime: 19--------+-+--++--+-++-+ Prime: 23-----------+--++--+-Prime: 29--------------++ Prime: 31--------------Prime: 37-----------Prime: 41 ---------- $Prime: 43-----$

35 Primzahl-Zwillinge <= 900

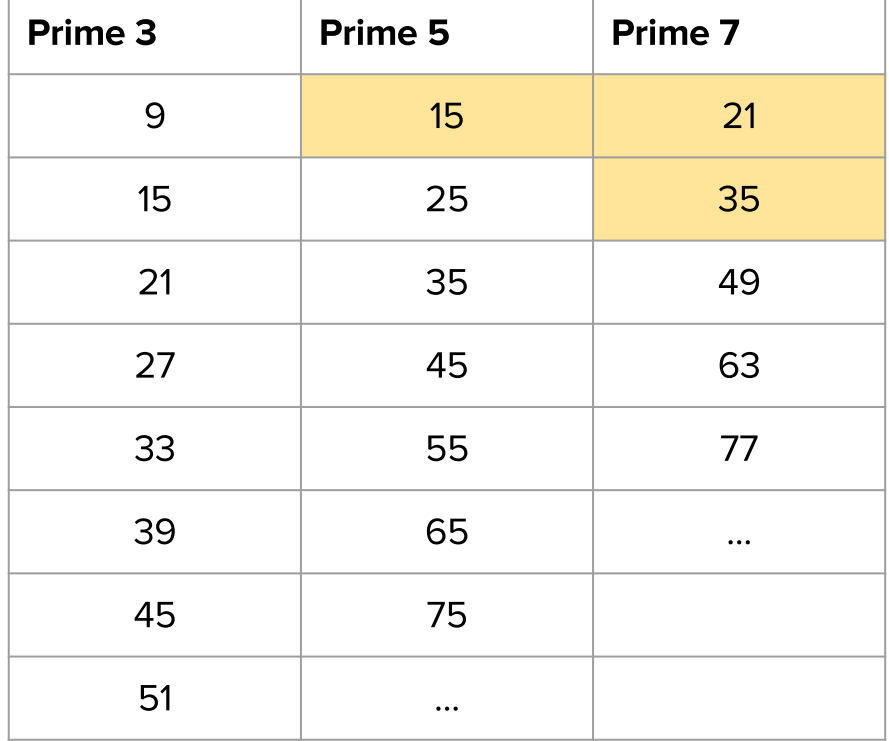

#### Optimierung #2 - Ergebnisse

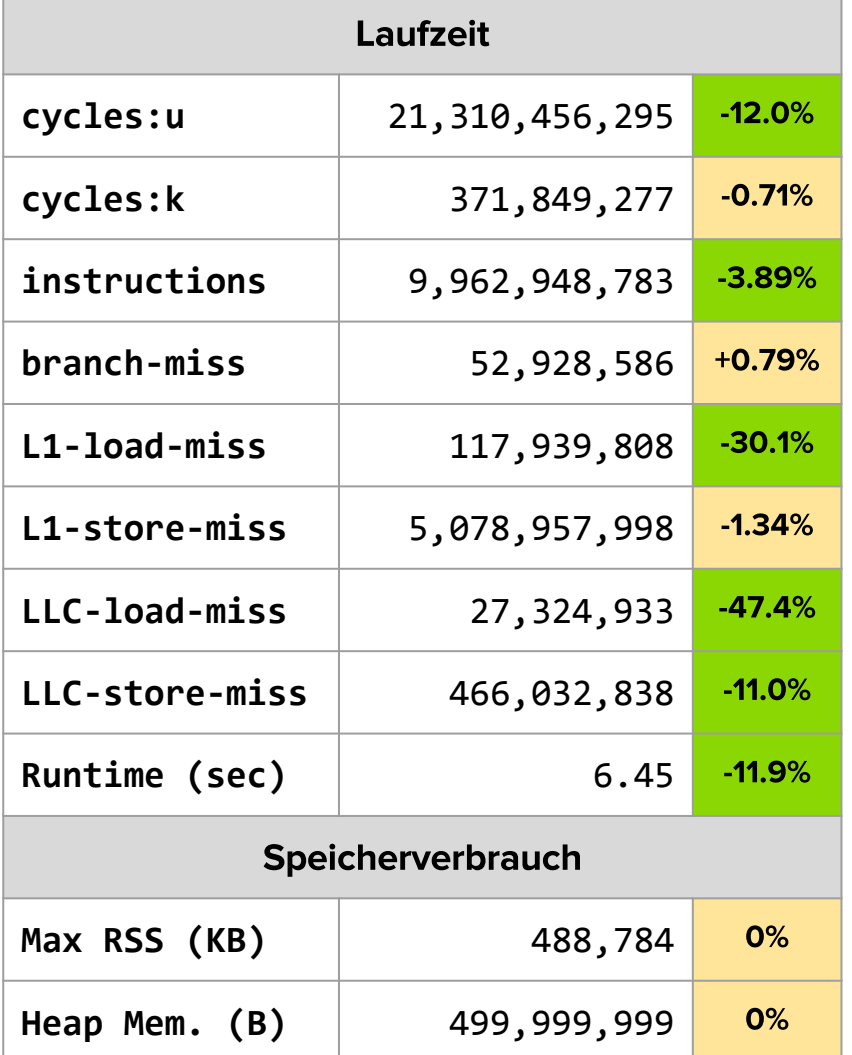

```
./pi2 10000
```

```
1.gocv
  101: for(i=0 ; i \le outerlimit; i++) {
  100: if(*(flags+i)) {
  45: prime = i + i + 3;
 7244: for([...]) {
7199: * (flags+k)=0;
\vdots }
         : }
        : }
     : }
2.gocv
  101: for(i=0 ; i \le outerlimit; i++) {
   100: if(*(flags+i)) {
  45: prime = i + i + 3;
  6040: for(k = [...]) {
  5995: *(flags+k)=0;
            : }
      \} : }
 : }
```
- **•** Mitzählen der Primzahlzwillinge in sieve(...)
- **•** Eliminierung von n/2 Schleifendurchläufen
- Anpassung von Optimierung #1 ●

#### **SPOILER-ALERT**

- Laufzeit von  $6.45s \rightarrow 6.65s$  verschlechtert
- Weitere Optimierungen notwendig  $\bullet$ 
	- Zusammenlegung der IF-Statements  $\bigcirc$
	- Neue Anordnung der IF-Statements  $\circ$
	- **Arithmetik mit Flags**  $\circ$

#### Optimierung #3 - Ergebnisse

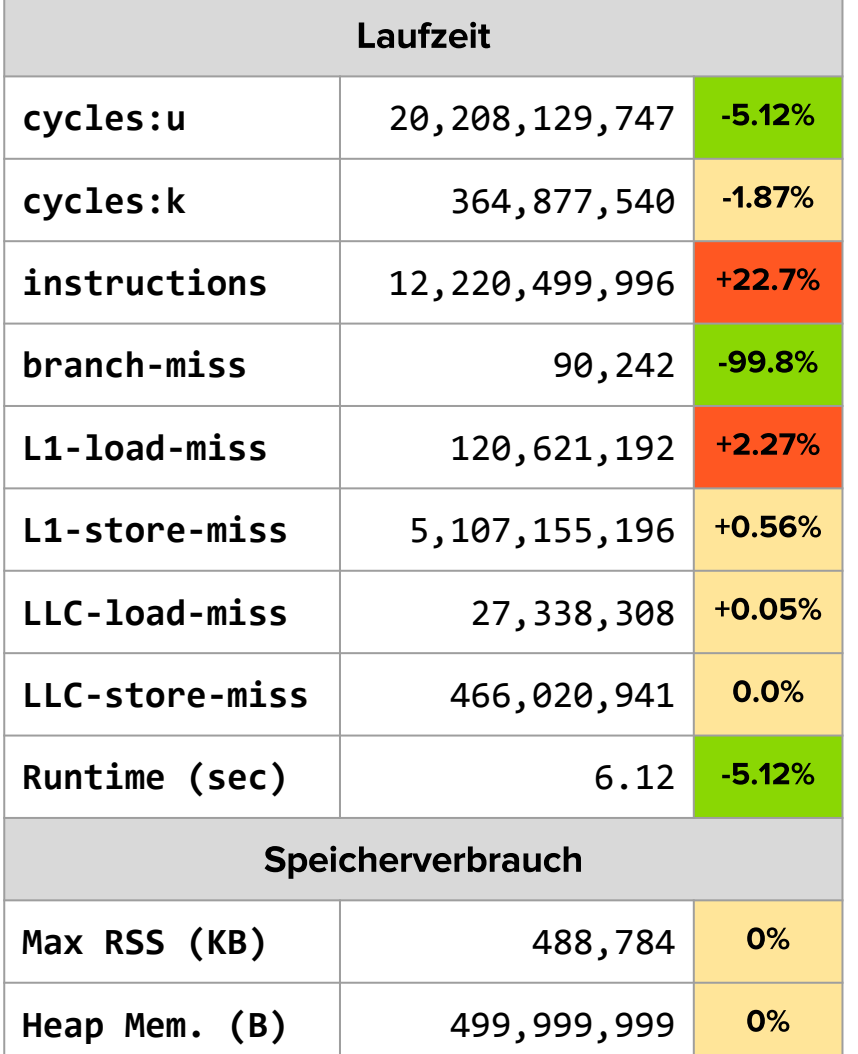

▲ Instruktionen → Äußere Schleife iteriert wieder bis  $n/2$ .

**Aktuell:** 1 Byte repräsentiert eine (Prim)zahl  $\bullet$ 

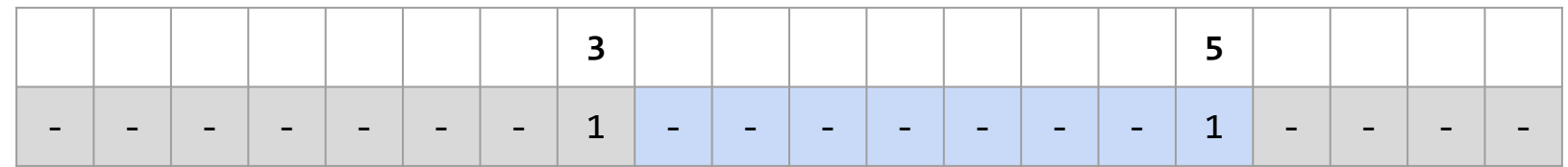

**Besser:** 1 Bit repräsentiert eine (Prim)zahl **●**

//... #define CHECK\_BIT(var, pos) ((var) & (1 << (pos)))  $//...$ 

#define **CHECK\_BIT\_ARRAY(arr, pos)** CHECK\_BIT( (arr)[((pos) >> 3)], ((pos) & 0b111) )

### **Optimierung #4 - Ergebnisse**

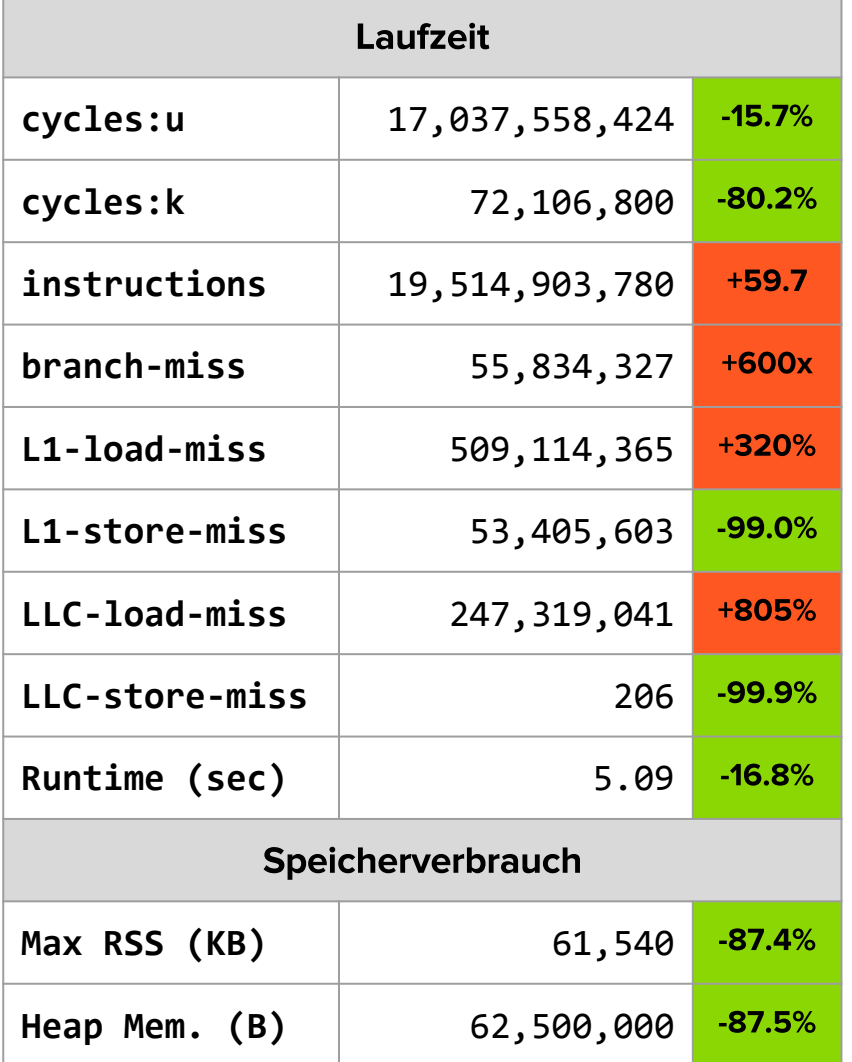

- ▲ Instruktionen → Bit-Operationen
- ▲ Branch-Misses → IF-Statements haben sich verschlechtert
- ▼ Store-Misses → Höhere Lokalität
- ▼ Speicherverbrauch: 8x effizienter

- Verschlechterungen:  $\bullet$ 
	- ▲ Instruktionen
	- ▲ Branch-Misses
- Anpassungen:
	- **Dedizierte twins()**-Funktion
		- bessere Branch-Prediction!? ■
		- Weniger Schleifendurchläufe (nur bis sqrt(n))
	- o **twins()**: Schleifendurchlauf über all Bits
		- Byte-Counter wird 8x redundant berechnet ■
		- Aufteilen in Byte-Schleife und Bit-Schleife ■
		- Überarbeitetes memset ■

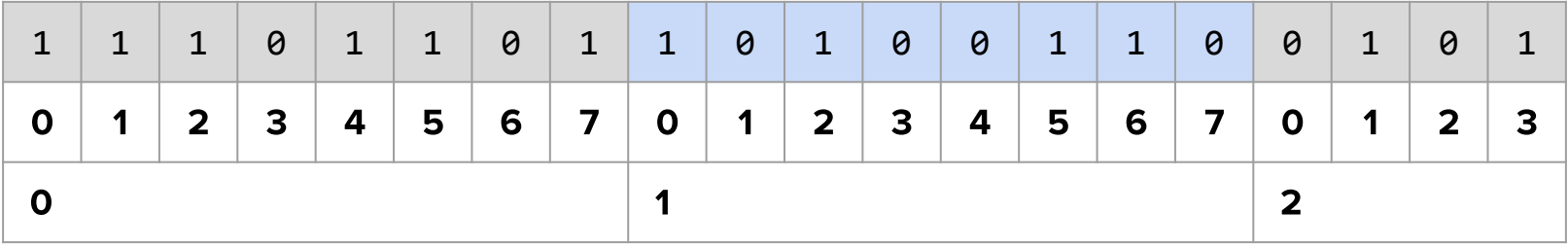

#### Optimierung #4.1 - Ergebnisse

 $LZ$ Laufzeit  $-14.4%$  $-27.9%$ **cycles:u** 14,576,932,431  $-3.22%$  $-80.9%$ **cycles:k** 69,781,916 **instructions** 15,521,265,442  $-20.5%$  $+27.0%$  $-87.3%$  $+77x$ **branch-miss** 7,081,433 **L1-load-miss** 515,901,258  $+1.33%$  $+327%$ **L1-store-miss** | 54,373,253  $+1.81%$  $-98.9%$ **LLC-load-miss** 247,695,479  $+0.15%$ +806%  $+0.97%$  $-99.9%$ **LLC-store-miss** 208  $-14.3%$ **Runtime (sec)** 4.36  $-28.8%$ Speicherverbrauch **SV Max RSS (KB)** 61,540 0%  $-87.4%$ **Heap Mem. (B)** 62,500,000 0%  $-87.5%$ 

Opt. 4 Opt. 3

> ▲ Optimierung kommt mit komplexerer **Codebasis**

#### **Segmented Sieve:**

- Gegenmaßnahme zu O(n) Speicherverbrauch  $\bullet$
- Lokalitätseigenschaft ●
- Ausnützen des L1-Cache ●

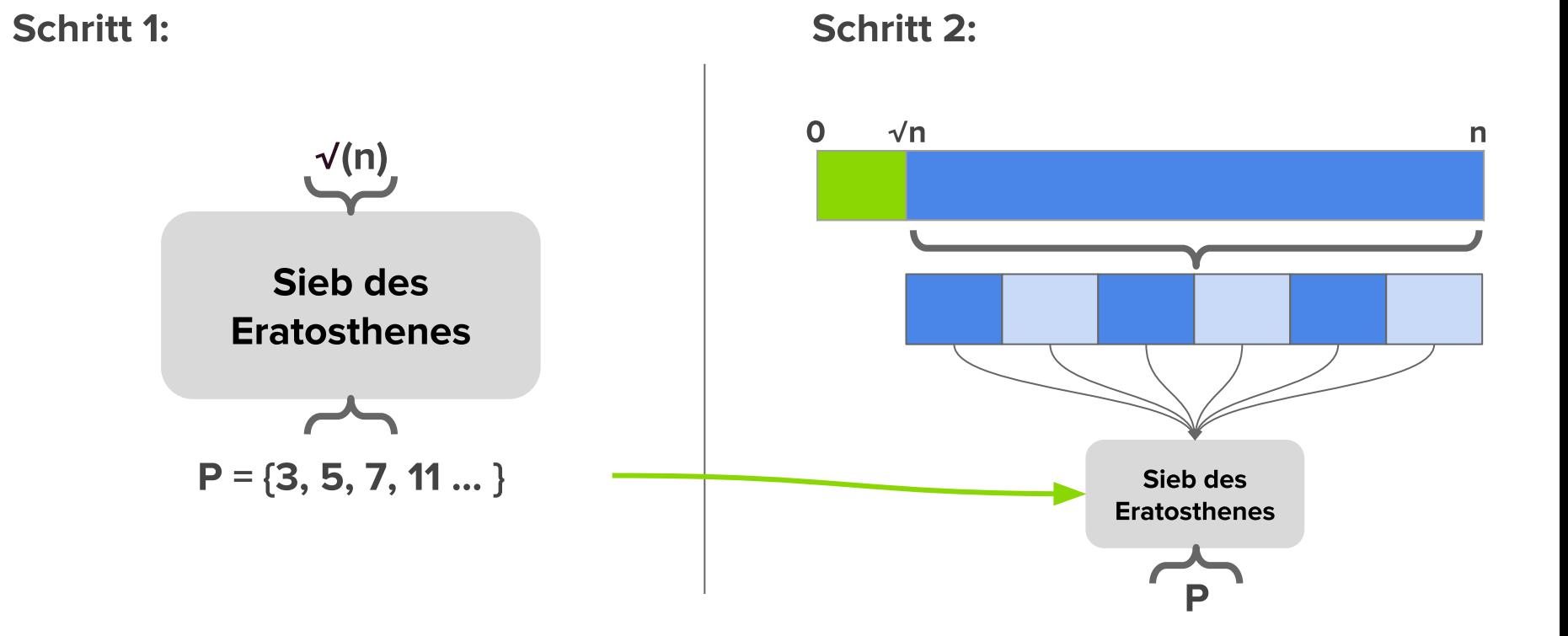

#### Optimierung #5 - Ergebnisse

Opt. 4

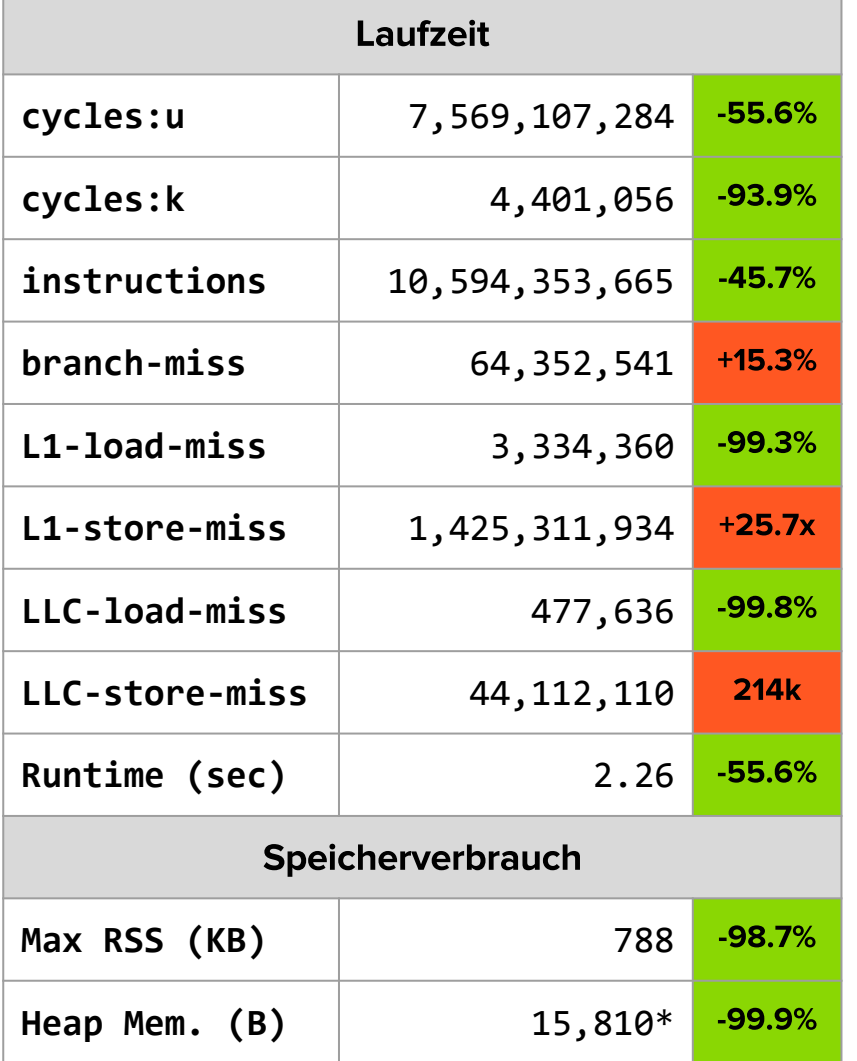

- "Max. Heap Memory Usage: 272 KBytes"  $\bullet$
- "Total allocated Memory: 500 MBytes" ●

\* Beim Beenden des Programmes

#### Optimierung #5 - "Drawbacks"

- Keine Verwendung von Bitarray ●
	- ⇒ Laufzeit verschlechtert sich
- **•** Keine integrierte **twins()**-Funktion
- Keine p<sup>2</sup>-Optimierung
	- ⇒ Laufzeit verbessert sich nicht

#### Zusammenfassung

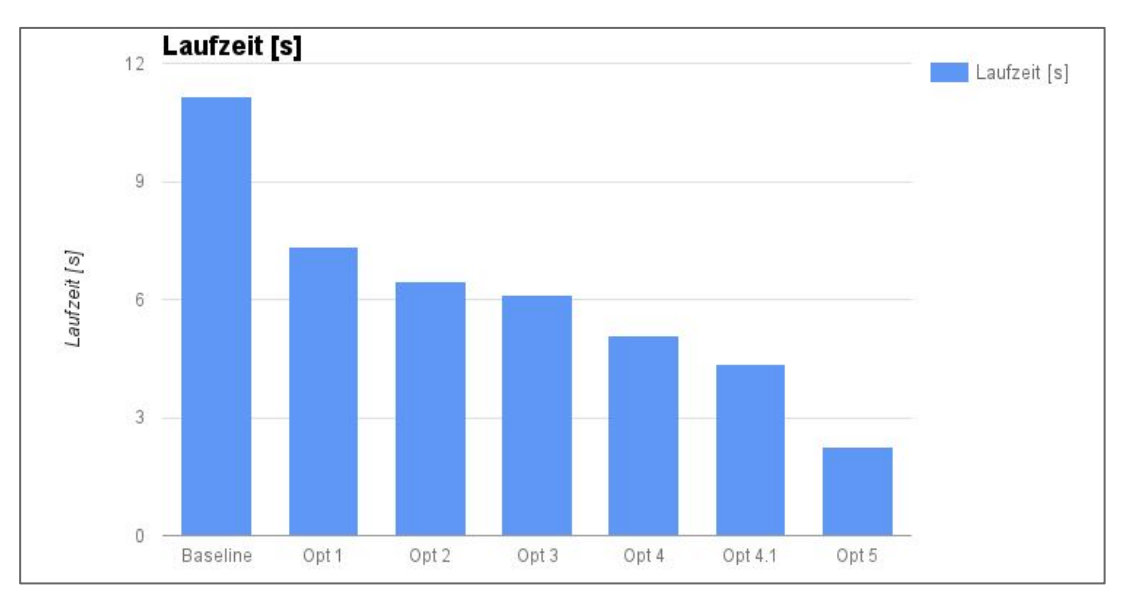

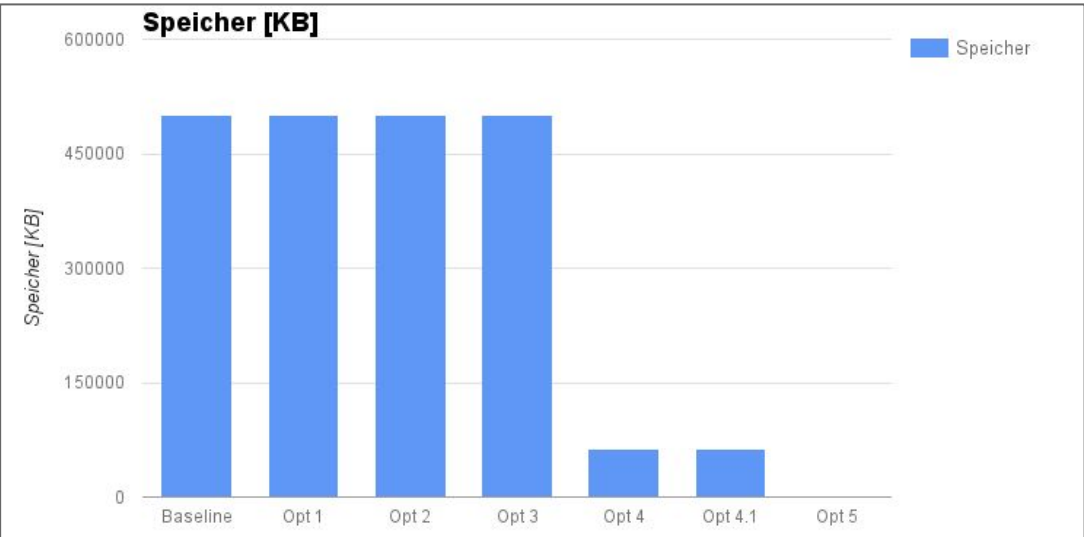

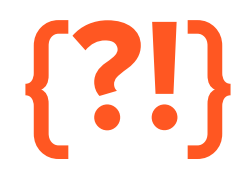

EP Gruppe: #100 Fabian Theuretzbacher (1426066) | Sylvia Winkler (1428557)